## Ein/Ausgabe in C++ (iostream,iomanip) [AUSZUG PROGRAMMIEREN I]

ein bezeichnet einen Eingabestrom (z.B. cin) und aus einen Ausgabestrom (z.B. cout, cerr).

- Formatierte Ausgabe
	- Syntax: aus  $\langle \cdot \rangle$  Argument1  $\langle \cdot \rangle$  Argument2  $\langle \cdot \rangle$  ...

Die Formatierung der Ausgabe kann durch sog. Manipulatoren beeinflußt werden. (Auszug)

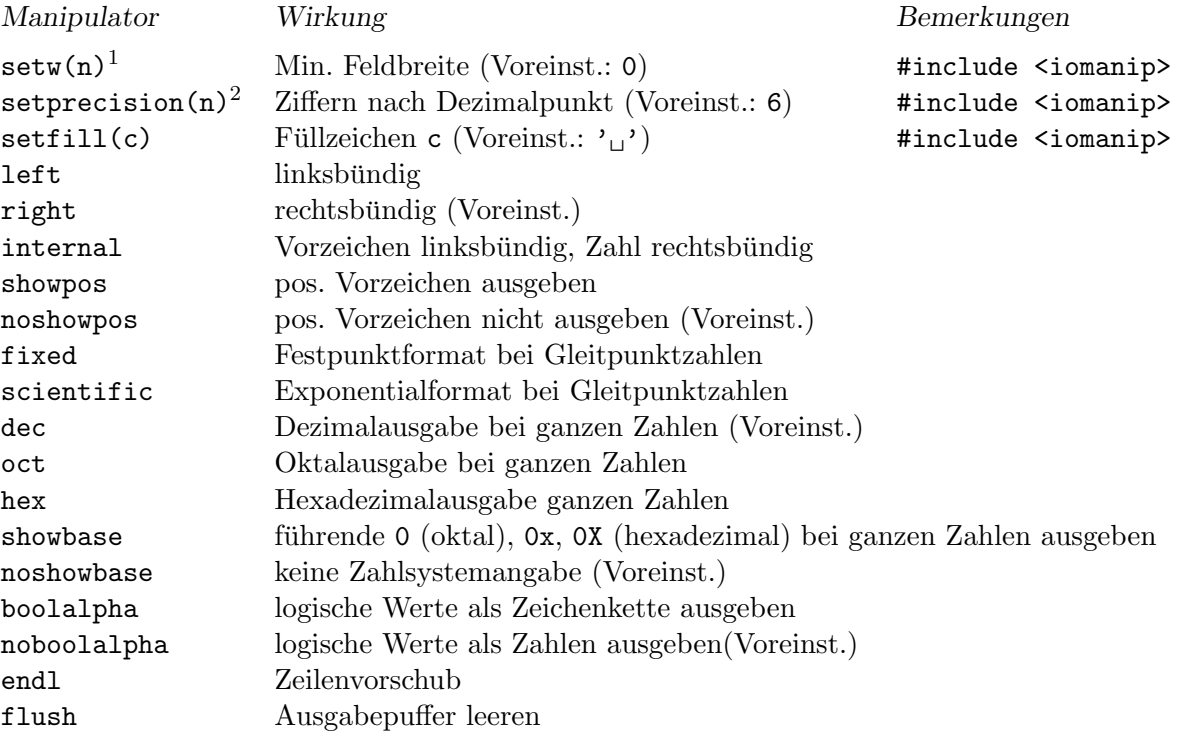

Statt durch Manipulatoren können Formatflags auch durch aus.setf bzw. durch Komponentenfunktionen gesetzt werden.

```
aus.width(n)<sup>1</sup> Min. Feldbreite<br>aus.precision(n)<sup>2</sup> Ziffern nach De
                                       Ziffern nach Dezimalpunkt
aus.fill(c) Füllzeichen c (Voreinst.: '\bigcup')
aus.setf(ios::left,ios::adjustfield) linksbündig
aus.setf(ios::right,ios::adjustfield) rechtsbündig
aus.setf(ios::internal,ios::adjustfield) Vorz. linksbündig, Zahl rechtsbündig
aus.setf(ios::showpos) pos. Vorzeichen ausgeben
aus.unsetf(ios::showpos) pos. Vorzeichen nicht ausgeben
aus.setf(ios::fixed,ios::floatfield) Festpunktformat bei Gleitpunktzahlen
aus.setf(ios::scientific,ios::floatfield) Exponentialformat bei Gleitpunktzahlen
aus.unsetf(ios::floatfield) Allgemeinformat bei Gleitpkt.zahlen (Voreinst.)
aus.setf(ios::dec,ios::basefield) Dezimalausgabe bei ganzen Zahlen
aus.setf(ios::oct,ios::basefield) Oktalausgabe bei ganzen Zahlen
aus.setf(ios::hex,ios::basefield) Hexadezimalausgabe bei ganzen Zahlen
aus.setf(ios::showbase) fuhrende \theta (oktal), 0x, 0X (hex.) ausg.
aus.unsetf(ios::showbase) keine Zahlsystemangabe bei ganzen Zahlen
aus.setf(ios::boolalpha) log. Werte als Zeichenkette ausg.
aus.unsetf(ios::boolalpha) log. Werte als Zahlen ausg. (Voreinst.)
aus.flush() Ausgabepuffer leeren
```
<sup>&</sup>lt;sup>1</sup>Wirkt nur auf die nächste Ausgabeoperation

 $^{2}$ im Gleitpunktformat fixed oder scientific

<sup>3</sup>Voreinstellung

### • Formatierte Eingabe

Syntax: ein >>  $Argument1$  >>  $Argument2$  >> ...

Mit Manipulatoren kann der Eingabevorgang verändert werden.

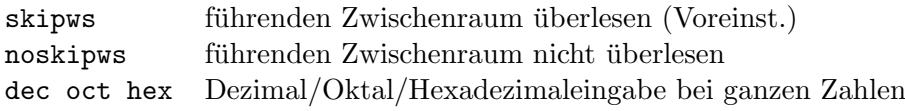

Die entsprechenden Formatflags können auch mit ein.setf gesetzt werden.

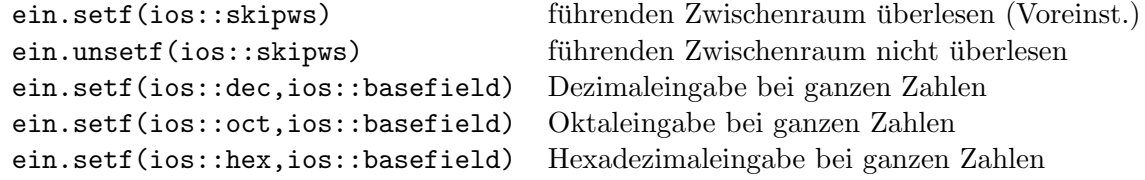

Wird neben der C++-Ein/Ausgabe auch die C-Ein/Ausgabe benutzt, dann sollte der Funktionsaufruf ios::sync\_with\_stdio() vor der ersten C++-Ein/Ausgabeoperation erfolgen.

## • Stromzustand

Ein/Ausgabeströme haben einen Zustand, der durch Zustandsbits beschrieben und mit Komponentenfunktionen abgefragt bzw. verändert werden kann. (Auszug)

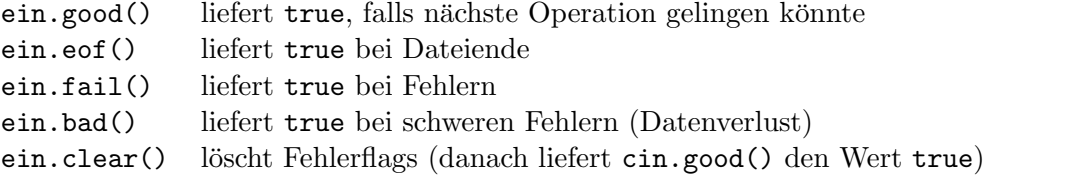

An Stelle der Abfrage ein.fail()==false kann die Abfrage ein!=0 treten. (Bei dem Vergleich wird ein in einen Zeiger vom Typ void \* konvertiert.)

#### • Unformatierte Ein/Ausgabe

Mit den folgenden auszugsweise aufgefuhrten Komponentenfunktionen, die zum Teil ¨ C-Funktionen entsprechen, kann zeichenweise von einem Eingabestrom gelesen bzw. auf einen Ausgabestrom geschrieben werden. Im folgenden bezeichnet  $c$  ein Zeichen vom Typ char und  $cs$  eine genügend lange C-Zeichenkette (vom Typ char []).

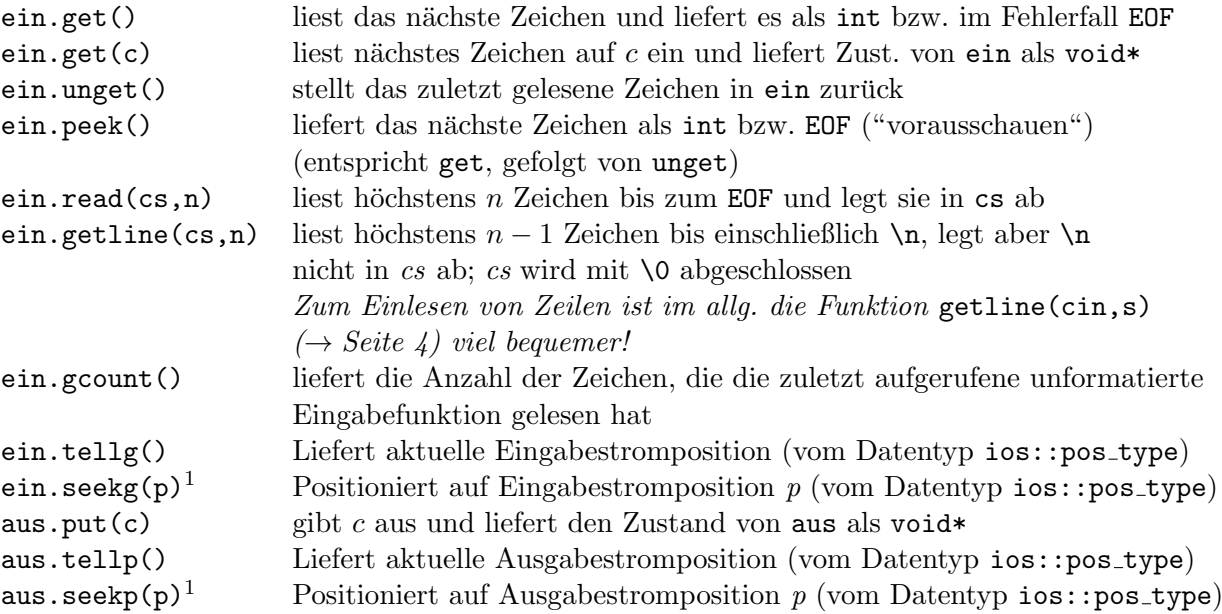

 $1$ Nur anwendbar auf Dateiströme und evtl. Stringströme

## Ein/Ausgabe auf Dateien (fstream)

Das Offnen von Dateien erfolgt durch Konstruktoraufruf (z.B. implizit in Definitionen) mit ¨ dem Dateinamen als Argument (vom Typ string oder char []) und optionaler Angabe eines Zugriffsmodus (Oder-Ausdruck von Zugriffflags). Nicht alle Kombinationen sind zulässig, die in der C-Funktion fopen zulässigen Zugriffsmodi (z.B. r+b) besitzen Entsprechungen.

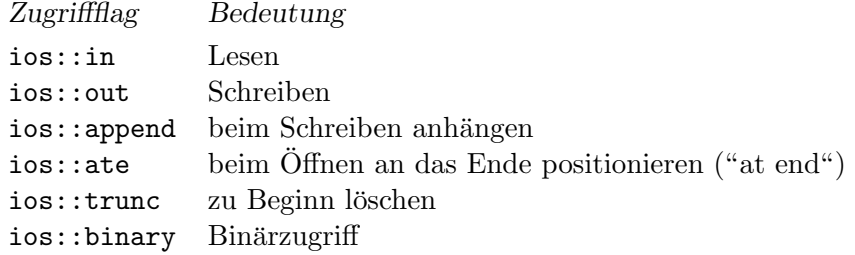

Im folgenden bezeichne *fname* den Dateinamen (vom Typ string<sup>1</sup>), mode einen Zugriffsmodus, ein einen Ein-, aus eine Aus-, einaus einen Ein/Ausgabedateistrom und strom einen Dateistrom.

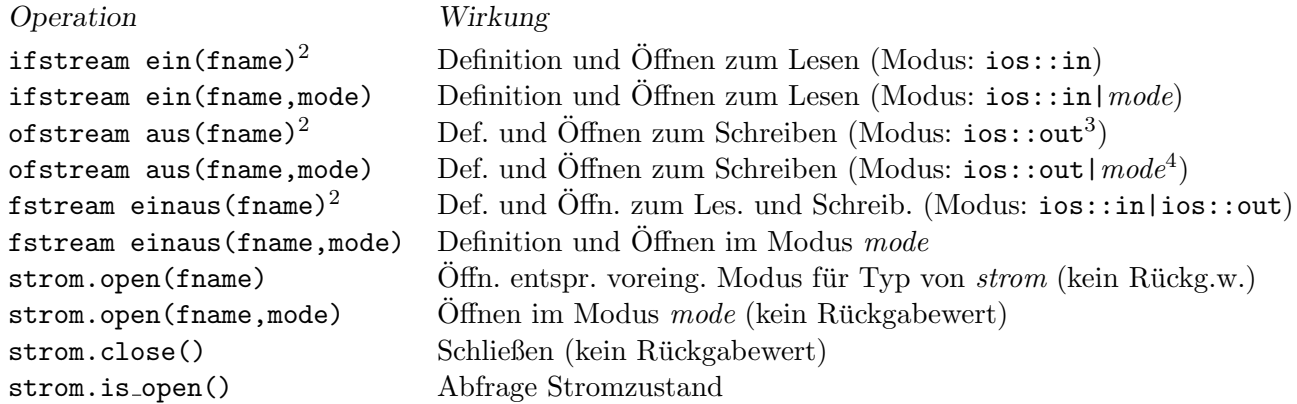

#### Ein/Ausgabe auf Strings (sstream)

Es ist möglich, Daten von Strings zu lesen oder auf Strings auszugeben. An die Stelle von Dateistromklassen treten dann Stringstromklassen.

```
Bsp. zu Stromklassen für Strings
```

```
#include <iostream>
#include <string>
#include <sstream>
using namespace std;
int main()
{
 int i;
 istringstream ein; // alternativ fuer beide Zeilen:
 ein.str("123"); // istringstream ein("123");
 ein >> i; // i hat jetzt den Wert 123
 string s;
 ostringstream aus;
 aus << i;s = aus.str(); // s enthaelt den String 123
     :
```
<sup>&</sup>lt;sup>1</sup>Vor C++11 char[] erforderlich

 $2$ parameterlose Vereinbarung ohne Klammern ebenfalls zulässig

<sup>&</sup>lt;sup>2</sup>wirkt wie ios::out|ios::trunc

 $^3$  wirkt für  $\mathit{mode}\text{=}$  ios::binary wie ios::out|ios::binary|ios::trunc

# STL-Zeichenketten in C++ (string) [AUSZUG PROGRAMMIEREN I]

Im Unterschied zu C-Zeichenketten werden C++-Zeichenketten nicht mit \0 abgeschlossen, sondern es wird die aktuelle Länge mit abgespeichert.

Im folgenden sind einige wichtige Operatoren und Funktionen für den Datentyp string aufgeführt. Dabei stehen s und t für C++-Zeichenketten, ct für eine  $\lozenge$ -terminierte C-Zeichenkette, c für ein Zeichen vom Typ char, i und n für ganze Zahlen vom Typ string::size\_type (g++-9.4) unter Ubuntu Linux 20.04 amd 64: unsigned long), ein und aus für einen Ein- bzw. Ausgabestrom.

```
Operation Wirkung
string s vereinbart leere Zeichenkette
string s(t) vereinbart Zeichenkette, kopiert Zeichenkette t auf s
string s(t,i) vereinbart Zeichenkette, kopiert t auf s ab Index i
string s(t,i,n) wie string s(t,i), höchstens n Zeichen werden kopiert
string s(ct) vereinbart Zeichenkette, kopiert C-Zeichenkette ct auf s
string s(n,c) vereinbart Zeichenkette und initialisiert sie mit n Zeichen c
s[i] Komponentenwert zum Index i
s.at(i) Komponentenwert zum Index i mit Bereichsüberwachung \mathbf{K}s=t s=ct s=c weist Zeichenkette, C-Zeichenkette bzw. Zeichen zu
s+t s+ct ct+s liefert Verkettung zweier Zeichenketten als neue Zeichenkette
s +=t s +=ct s +=c hängt Zeichenkette, C-Zeichenkette bzw. Zeichen an s an
s=t s!=t s>t s<t s>=t s<=t vergleicht s und t lexikographisch
s=ct s!=ct s>ct s<ct s>=ct s<=ct vergleicht s und ct lexikographisch
cs==t cs!=t cs>t cs<t cs>=t cs<=t vergleicht cs und t lexikographisch
s.size() s.length() liefert Zeichenzahl (als string::size type)
s.max size() liefert Maximalzahl von Zeichen in s
s.substr(i) s.substr(i,n) liefert Teilzeichenkette ab Index i bzw. mit max. Länge n
                                als neue Zeichenkette (falls i \leq s.size())
s.c<sub>str</sub>() liefert s als konstante C-Zeichenkette (mit angehängtem \setminus 0)
s.data() liefert s als konstanten C-Vektor aus char (ohne
                                angehängtes \(0)s.find(t) s.find(ct) s.find(c) sucht erstes t, ct, c in s, liefert Index oder string::npos
\texttt{s.find}(t,i) \text{ s.find}(ct,i) sucht erstes t,ct,c in s ab Index i, liefert Index
s.find(c,i) oder string::npos
s.rfind(t) s.rfind(ct) s.rfind(c) wie s.find, jedoch Suche nach letztem Auftreten
s.rfind(t,i) s.rfind(ct,i) "s.rfind(c,i)s.insert(i,t) s.insert(i,ct) fugt t bzw. ct in s ab Index i ein (falls i \leq s.size())
s.erase(i) s.erase(i,n) entfernt alle bzw. max. n Zeichen von s ab Index i
                                 (falls i \leq s.size())s.replace(i,n,t) s.replace(i,n,ct) ersetzt max. n Zeichen in s ab Index i durch t bzw. ct
                                 (falls i \leq s.size())s.\text{copy}(\texttt{ct},n,i) kopiert max. n Zeichen ab Index i (Voreinst.: 0) von
                                 s nach ct (falls i \leq s.size()), \0 wird nicht angehängt
aus << s ein >> s Ausgabe, Eingabe (L¨ange der Zeichenkette s wird angepasst)
getline(ein,s) liest Zeile von Eingabe und schreibt diese nach Entfernen
                                 von \n in s, liefert Zustand von ein
```